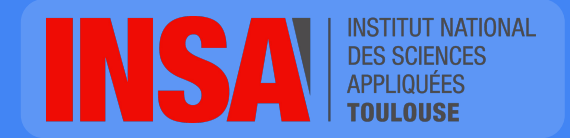

Frédéric Boisguérin fboisgue@insa-toulouse.fr

# Object-Oriented Programming

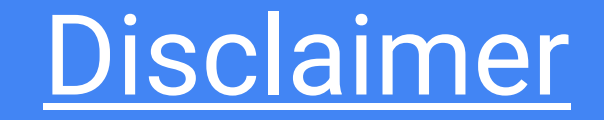

# High density course

### **Outline**

- 1. Introduction
- 2. Pragmatic programming
- 3. User interaction
- 4. Concurrent programming
- 5. Network programming

# Processes and threads

#### Process *vs.* Thread

#### **Process :**

- Has its own execution environment
- Has its own memory space
- Can communicate with another process through *pipes* (e.g. C language) or *sockets*

#### **Java Virtual Machine = one single process**

#### **Thread :**

- **•** Threads exist within a process  $\rightarrow$  every process has at least one (main)
- Can share resources with each other (memory, open files, env. variables)

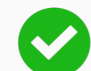

Efficient communication

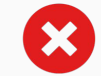

Issues : concurrent access, deadlock...

#### The class Thread

Each thread is associated with an instance of the class **Thread**.

There are **two ways** for using threads :

- Directly instantiate them to control creation and management : **(new Thread(runnable)).start()**
- Use an **ExecutorService** that will create/manage threads for you : **Executors.***newSingleThreadExecutor***().submit(runnable)**, **Executors.***newFixedThreadPool***(4).submit(runnable)**...

#### The interface Runnable

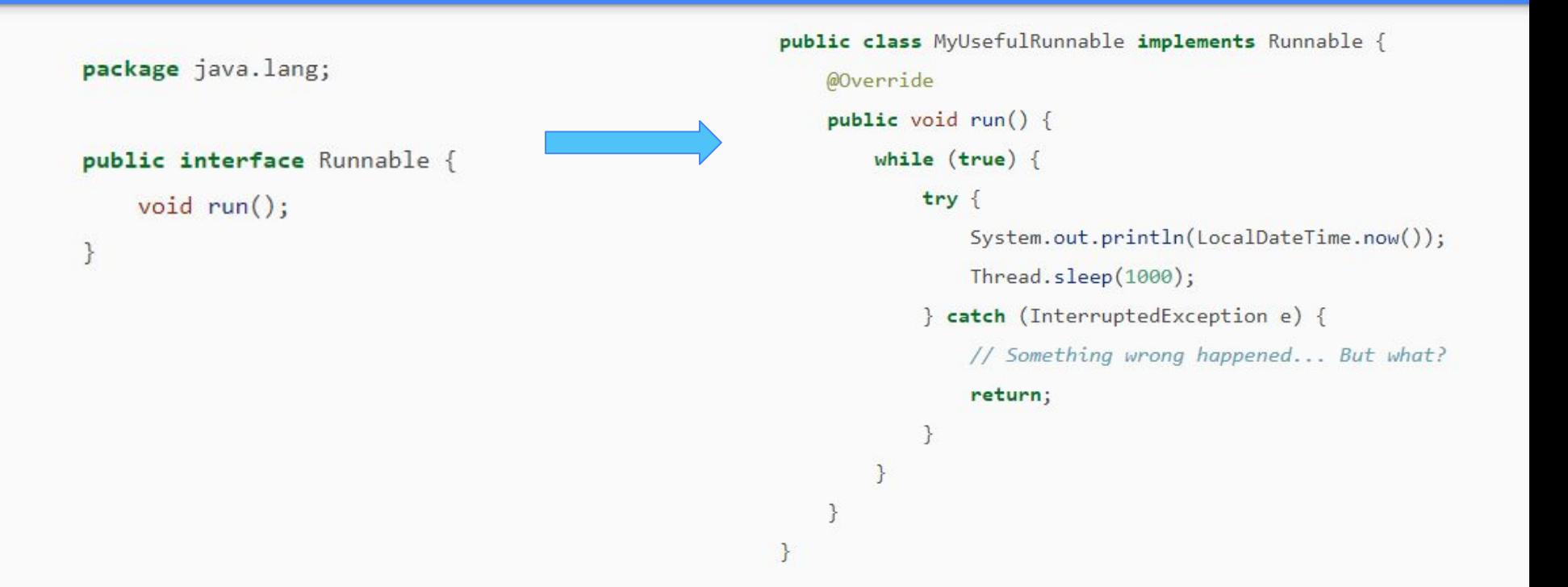

#### **Interrupts**

```
public class ConsoleClock implements Runnable {
    @Override
    public void run() { }while (true) {
            try \{print(LocalDateTime.now());
                Thread.sleep(1000);
            } catch (InterruptedException e) {
                print("I've been interrupted !");
            \mathcal{F}
```

```
public static void main(String[] args) throws Exception {
    Thread myclock = new Thread(new ConsoleClock());
    myclock.start();
    Thread.sleep(5000);
    myclock.interrupt();
<sup>}</sup>
```
How many instances of **Thread** ?

What could we read on the standard output ?

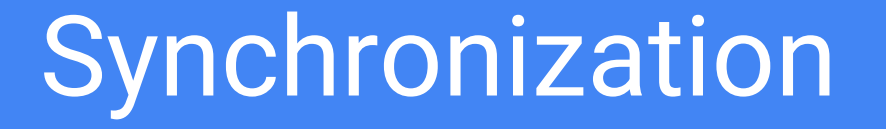

#### Concurrent accesses

```
public class UnsafeBankAccount {
    private int balance = 0;
    public void deposit(int amount) {
        balance += amount:public void withdraw(int amount) {
        balance = amount;public int balance() { }return balance;
```

```
public static void main(String[] args) throws Exception {
   UnsafeBankAccount bankAccount = new UnsafeBankAccount();
   Thread jacky = new Thread(() -> bankAccount.deposit(100));
   Thread michel = new Thread(() -> bankAccount.withdraw(20));
   jacky.start();
   michel.start();Thread.sleep(5000); // Wait a bit
   System.out.println(bankAccount.balance());
```
How many instances of **Thread** ? What could we read on the standard output ?

#### synchronized methods

```
public class SynchronizedBankAccount {
    private int balance = \theta;
    public synchronized void deposit(int amount) {
        balance += amount:public synchronized void withdraw(int amount) {
        balance = amount;public synchronized int balance() {
        return balance;
```

```
public static void main(String[] args) throws Exception {
   UnsafeBankAccount bankAccount = new UnsafeBankAccount();Thread jacky = new Thread(() -> bankAccount.deposit(100));
   Thread michel = new Thread(() -> bankAccount.withdraw(20));
   iacky.start();
   michel.start();Thread.sleep(5000); // Wait a bit
   System.out.println(bankAccount.balance());
```
What could we read on the standard output ?

#### **Deadlock**

```
public class Friend {
   private final String name:
   public Friend(String name) {
       this.name = name;}
   public synchronized void ping(Friend friend) {
       print(this.name + " pins " + friend.name);friend.pingBack(this);
   public synchronized void pingBack(Friend friend) {
       print(this.name + " pins base);
```
public static void main(String[] args) { Friend alphonse =  $new$  Friend("Alphonse"); Friend gaston =  $new$  Friend("Gaston"); new Thread(() -> alphonse.ping(gaston)).start(); new Thread(() -> gaston.ping(alphonse)).start(); }

#### What could happen here ?

# Tips to deal with concurrency

### Do you really need to deal with concurrency?

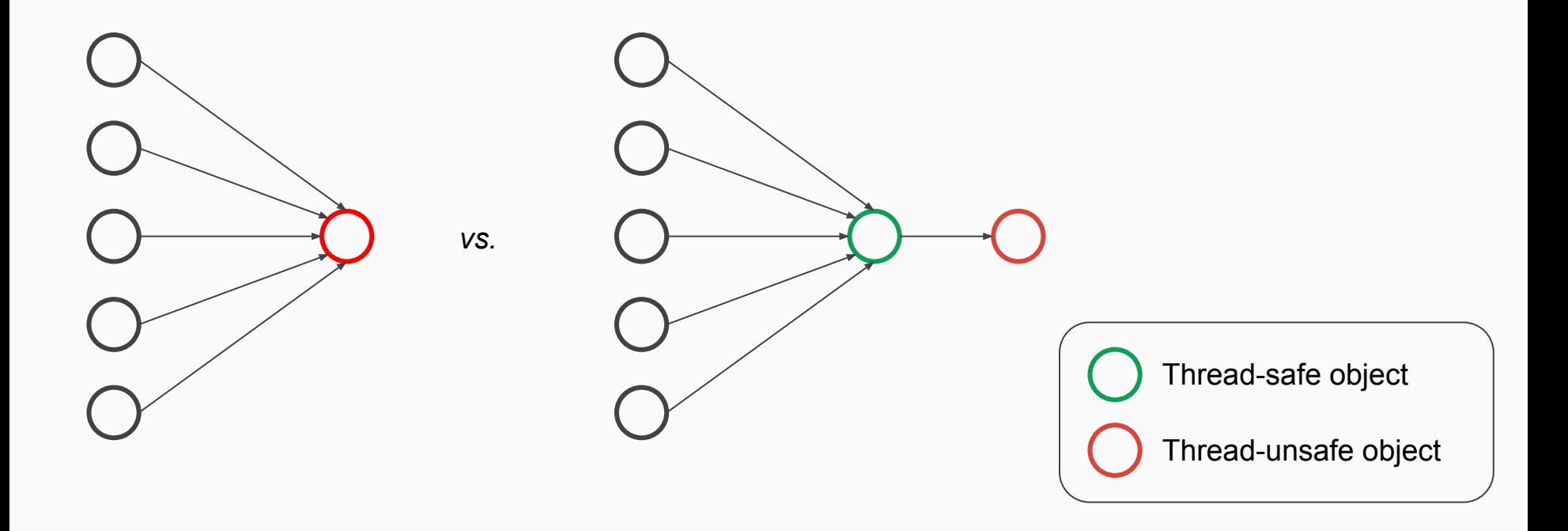

#### Immutable objects

- Don't provide "setter" methods
- Make all fields **final** and **private**
- Don't share references to the mutable objects between different threads

#### Concurrent Collections

- **BlockingQueue** defines a FIFO data structure that blocks when you attempt to add to a full queue, or retrieve from an empty queue
- **ConcurrentHashMap** (implements **Map**) makes atomic **put()** and **get()** operations to avoid synchronization

● ...

→ See package **java.util.concurrent**

#### Atomic variables

```
import java.util.concurrent.atomic.AtomicInteger;
public class AtomicBankAccount {
    private AtomicInteger balance = new AtomicInteger();
    public void deposit(int amount) {
        balance.addAndGet(amount);
    ł
    public void withdraw(int amount) {
        balance.addAndGet(-amount);
    J
    public int value() { }return balance.get();
\mathcal{F}
```
### **Outline**

- 1. Introduction
- 2. Pragmatic programming
- 3. User interaction
- 4. Concurrent programming
- 5. Network programming

# Talk to the outside world with java.net

### To read data from a Socket, use a BufferedReader

1. Make a socket connection to the server

Socket chatSocket =  $new$  Socket("127.0.0.1", 5000);

2. Make an InputStreamReader chained to the Socket's low-level (connection) input stream

InputStreamReader stream = new InputStreamReader(chatSocket.getInputStream());

3. Make a BufferedReader and read ! Low-level

```
BufferedReader reader = new BufferedReader(stream);
String message = reader.readLine();
```
byte stream

### To write data to a Socket, use a PrintWriter

1. Make a socket connection to the server

```
Socket chatSocket = new Socket("127.0.0.1", 5000);
```
2. Make a PrintWriter chained to the Socket's low-level (connection) output stream

PrintWriter writer = new PrintWriter(chatSocket.getOutputStream());

3. Write something and the state of the state of the state of the state of the state of the state of the state of the state of the state of the state of the state of the state of the state of the state of the state of the

```
writer.println("Hi folks!");
```
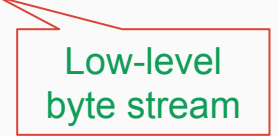

# TCP connections

#### Writing a simple TCP server

```
Local listening portServerSocket serverSocket = new ServerSocket(5000);
Socket chatSocket = serverSocket.accept();
PrintWriter writer = new PrintWriter(chatSocket.getOutputStream());
writer.println("Hi folks! You are connected to the server!");
writer.close();
```
### Writing a simple TCP client

```
Server portSocket chatSocket = new Socket("127.0.0.1", 5000);
InputStreamReader stream = new InputStreamReader(charSocket.getInputStream());
BufferedReader reader = new BufferedReader(stream);
String message = reader.readLine();
System.out.println("Server said: " + message);
```
# Serialization

#### Serializable objects

```
public class Message implements Serializable {
    private final String title;
    private final String content;
    public Message(String title, String content) {
        this.title = title;this. content = content;
    \mathcal{E}public String getTitle() { return title; }
    public String getContent() { return content; }
ł
```
#### Server with object serialization

```
ServerSocket serverSocket = new ServerSocket(5000);
Socket chatSocket = serverSocket.accept();
```

```
ObjectOutputStream stream = new ObjectOutputStream(chatSocket.getOutputStream());
Message messageToTransfer = new Message("Hello", "Some content");
stream.writeObject(messageToTransfer);
```

```
stream.close();
```
#### Client with object serialization

Socket chatSocket =  $new$  Socket("127.0.0.1", 5000);

```
ObjectInputStream stream = new ObjectInputStream(chatSocket.getInputStream());
Message message = (Message) stream.readObject();
```

```
String logFormat = "Server send a message with title [%s] and content [%s]";
System.out.println(format(logFormat, message.getTitle(), message.getContent()));
```

```
stream.close();
```
# Datagram sockets (UDP)

#### Send a DatagramPacket

```
DatagramSocket senderSocket = new DatagramSocket();
byte[] data = buildMessageAsBytes();DatagramPacket datagramPacket = new DatagramPacket(data, data.length);
datagramPacket.setAddress(InetAddress.getByName("255.255.255.255"));
datagramPacket.setPort(RECEIVER_PORT);
senderSocket.send(datagramPacket);
senderSocket.close();
```
#### Receive a DatagramPacket

DatagramSocket receiverSocket = new DatagramSocket(RECEIVER PORT);

DatagramPacket receivedPacket = new DatagramPacket(new byte[BUFFER\_SIZE], BUFFER\_SIZE);

receiverSocket.receive(receivedPacket);

```
byte[] data = receivedPacket.getData();
```
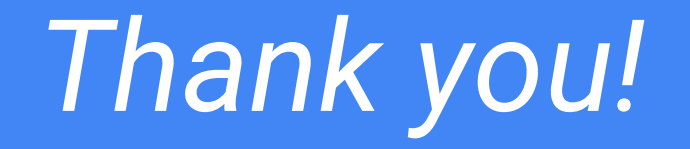

Questions ?

### Next course :

## *You decide what you wanna know !*

# **Resources**

#### Java Tutorials

● Concurrency :

<https://docs.oracle.com/javase/tutorial/essential/concurrency>

● Network :

<https://docs.oracle.com/javase/tutorial/networking/index.html>